**Web Install Maker Crack License Keygen Download For Windows**

## **[Download](http://evacdir.com/vigory/V2ViIEluc3RhbGwgTWFrZXIV2V?ZG93bmxvYWR8eEQ0WW1oM2VIeDhNVFkxTkRVMU9UY3dNbng4TWpVM05IeDhLRTBwSUhKbFlXUXRZbXh2WnlCYlJtRnpkQ0JIUlU1ZA=truman&bateau=boylesports&kilo=latinos&letters=)**

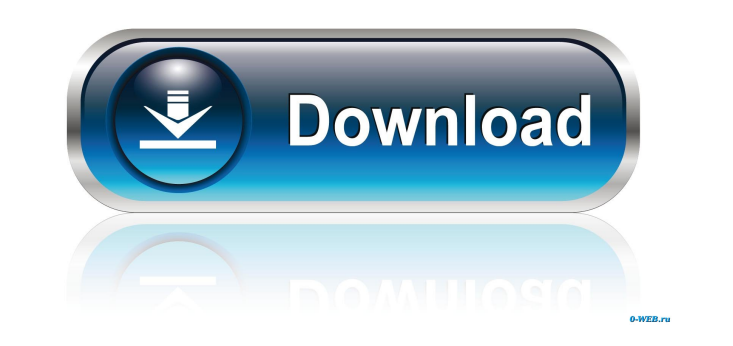

**Web Install Maker Crack+ License Code & Keygen Free Download (2022)**

(1) It can easily be integrated to Java Webpages. (2) It can make a simple installer for HTML files and JAR programs, or it can create a Java installer for JAR programs. (3) It can easily make Java Webstart or JNLP files for Java applications or just for downloading the JAR files. (4) It is very simple to install, and has no problem with Netbeans, WebLogic, IBM's Websphere, any Apache Tomcat server. It only requires Java 1.5 or above. If you do not have the Java Virtual Machine, you can download it for free from oracle.com. There are no limitations to what you can make, except for the available memory in the system where it will be installed. Installing a java application (1) Download and install this application from its official site. (2) Download the installer JAR program from the official site of Web Install Maker Product Key. (3) Unzip the file and save it to the place where you want to install your application. (4) Go to the directory where you installed Web Install Maker, and edit the MANIFEST.MF file. (5) Remove the following content, and add the following code. Main-Class: name.main.AppInstaller Main-Class-Args: public static void main(String[] args) (6) Run the file. (7) When the application starts, it asks you to input the Installation Source. (8) It will ask you for the location where the application is to be installed. (9) Select the JAR program or HTML file you want to install. (10) If you want to run a Java application, enter the path of the Java application. The installation source and the path of installation must be separated with a semicolon. For example, /user/home/root/sample.jar;/opt/jre1.5.0/bin. If you want to install the application directly from the JAR file, you do not have to enter the installation source. (11) Press Next to continue. (12) It will ask you to name the application. Type the name, and press Next. (13) A dialog box will appear for the Name of JAR Program. Type the name you want to save, and press Next. (14) You can

## **Web Install Maker Crack With Keygen**

KeyMacro is a simple, free utility that allows you to automate Windows 2000/XP Keystrokes. With KeyMacro you can easily program your computer's keyboard with just a few clicks. Click the green "+" button to add or remove keyboard shortcuts. ... Smart Login Description: Smart Login is a tool for login to remote computers with username and password. It's a GUI for similar freeware such as RapidFTP, sFTP, TransFTP. You can change the port and user account for the transfers. The software is freeware. ... Remote Installer Description: Remote Installer is a free tool that allows you to

remote install software to computers on the network. The installation can be automated using the wizards provided in this tool. Remote Installer supports only silent mode. The installation program is in EXE format. ... Internet Copy Description: Internet Copy is a small application that allows you to copy any file from a remote FTP or HTTP server into your local hard drive. It can download big files and you can use it to download many files at once. Internet Copy is very simple, easy-to-use and powerful. ... Alternate Registry Editor Description: Alternate Registry Editor is an small, easy to use, freeware utility that allows you to modify the Windows Registry without any difficulties. The program does not contain any type of virus, malware or spyware. Alternates Registry Editor is user friendly and easy to use. ... Advanced Installer Description: Advanced Installer is a tool for creating application deployment packages. This tool can create setup packages for Windows, Linux and OS X. It is a freeware and its source code is available for anyone. ... Shortcut Installer Description: Shortcut Installer is a freeware application to create shortcuts to applications and documents. It is very easy to use. It can be used as a reference application. It is a very simple and intuitive tool. It can be used with any operating system such as Windows 98/XP/Vista. ... Shortcut Maker Description: Shortcut Maker is a freeware tool to create your own customized shortcuts. It supports to create shortcuts to a single or a set of files and folders. The shortcuts can be used for the programs or documents. Shortcut Maker is intuitive and easy to use. ... Shortcut Mac Description: Shortcut Mac is a free application to create customized 1d6a3396d6

Install files from the Web automatically, using a Web Directory. Install file from the Web, using a Directory. Convenient Web Site Import... This is a set of utilities that I use to quickly read files from my websites. I have found the standard web browsers to be very unreliable when reading files, especially images and files of high volume. My solution is to use a program that will read the files I specify and place them into a folder which I can quickly browse to view. Free File Transfer is a program for transferring files to and from your computer. It is the simplest application of its kind and is free to download and use. It works on all Windows versions starting with the Windows 95 Operating System. Free File Transfer supports both FTP and HTTP File Transfer methods. HookUp is a free customizable FTP client program which allows you to connect to FTP servers using local file directory, Web server directories, or URLs. HookUp can be used to connect to your web server (or any local directory) and download files to your computer. Download AnyFile for Windows is an application that can be used for transferring data from any folder on your local disk to your web server, or FTP server. It provides you with the ability to access your folders from any directory or URL in the web. New and improved Web Browser from ioSafe. Lets you browse the Internet securely with our exceptional Internet Security. Join in on the Free Chat Rooms to meet new friends! When you sign up, you'll be able to send and receive instant messages with your friends. Web Cam Monitor is a professional monitoring software for your Web Cam. It will monitor your PC remotely, and capture the image from Web Cam, and upload it to PC at specified time. It has a wide variety of features. Promo Pic is a new, yet, powerful, easy-to-use application for managing images on your computer. This tool is designed to help you find the images on your computer, search for images, create image galleries, batch-load images, batch-sort images, view images on a website, share images on the Web, and more. File transfer is very important in a small home network. A small network can consist of files on a home computer, files on a portable device, files on a share server, or even file on a Web Server. In this case we can use a Web File Transfer. Tens of thousands of users in more than 50 countries have been

Web Install Maker is a handy, Java based tool specially designed to help you create your installation packages. This application uses a Web Directory to Install Files From. It will Install JAVA JAR programs and other Binaries. ## Table of Contents 1. [Key Features] 2. [Web Install Maker System Requirements] 3. [How to Install Web Install Maker] 4. [Web Install Maker Main Window] 5. [Install Wizard] 6. [JAR File Information] 7. [Manual Installation] 8. [Help] 9. [License] ## Key Features 1. Install and create Web Installer from Web Directory. 2. Web Installer creates an auto-executable installer for your JAR file to be installed on a web server. 3. Install any JAR files from any Web directory. 4. Includes a Web directory wizard. 5. Web installer generates a installer and creates a shortcut to the installed JAR file on the desktop. 6. You can create any type of shortcut, for example, EXE, MSI, etc. 7. Web Installer will check all the dependencies for you. 8. Web Installer is supported

**What's New in the Web Install Maker?**

in Windows 8, Windows Server 2012, Windows 7, and Windows Server 2008. 9. Allows for almost any type of change to the shortcut. 10. Allows you to change the icon of your shortcut. 11. Not compatible with Active X. 12. Generate an installer for more than one application. 13. Generate a Custom MSI installer. 14. Create a multi-level setup application. 15. Control to show or hide the progress window. 16. Use the Web Installer to install a JAR file to an existing web directory. 17. Save a Web Installer configuration file to your JAR file. 18. Generate a configuration file for each Web directory. 19. Supports web directories with multiple JAR files. 20. Can be integrated into a custom installer. 21. Easy to use! ## Web Install Maker System Requirements Any web server. This application needs to be installed on a web server. To install on your own web server, please refer to the [How To Installs] section. ## How to Install Web Install Maker 1. Download and unzip the file. 2. Run the Web Installer. 3. You will be prompted to choose a Web Directory. 4. Enter your user name and password. 5. You will be prompted to choose a Web Directory. 6. Enter your user name and password. 7. Choose the type of shortcut. 8. Choose the type of shortcut you want to generate. 9. Choose the location of your shortcut. 10. Click Start to

Pentium 3 1.0GHz 1024MB of RAM DirectX 9 or higher Windows XP or Windows Vista 1 gigabyte of hard drive space (Recommended) 1.5 gigabytes of video RAM (Recommended) 3840 x 1080 resolution and above 128-bit video card with at least 128MB of video RAM Other Requirements: Sound Card and Speakers DVD Burner (Recommended) Additional Sound Card For some

[https://motiontoken.tech/upload/files/2022/06/PcKWv1Fe38SyppDHFJSP\\_07\\_3d8c68ff3c9d732dfe859cb42687cc6d\\_file.pdf](https://motiontoken.tech/upload/files/2022/06/PcKWv1Fe38SyppDHFJSP_07_3d8c68ff3c9d732dfe859cb42687cc6d_file.pdf) <https://wakelet.com/wake/dOFpdPyeLCBeA5ZhChuJC> <https://cleverfashionmedia.com/advert/beep-exe-with-registration-code-free/> <https://kalibatacitymurah.com/?p=21485> <https://virtualanalytics.ai/nfs-clock11-activation/> <http://duxdiligens.co/cheetah-sync-crack-free-download-for-windows/> <https://deardigitals.com/file-checksum-tool-1-19-18-serial-key-latest-2022/> <http://applebe.ru/2022/06/07/x-copy-professional-crack-full-version-april-2022/> [https://evahno.com/upload/files/2022/06/2WcEoIHyvzodndNT8fOA\\_07\\_108803561d6e16f9efca9c900520875d\\_file.pdf](https://evahno.com/upload/files/2022/06/2WcEoIHyvzodndNT8fOA_07_108803561d6e16f9efca9c900520875d_file.pdf) <https://ekhayaonline.com/?p=7088> <https://streamers.worldmoneybusiness.com/advert/sms-gateway-java-free-3264bit/> <https://dainikprobahobarta.com/vidyard-for-chrome-crack-torrent-activation-code-download-latest-2022/> <https://grandvenetianvallarta.com/system-gauge-crack-win-mac-updated/> <https://luxvideo.tv/2022/06/07/mobitext-1-4-2-crack-free-download-for-windows-updated-2022/> [https://solvefortomorrow.com/upload/files/2022/06/W6G3tsq11KBWobOvJJf8\\_07\\_3d8c68ff3c9d732dfe859cb42687cc6d\\_file.pdf](https://solvefortomorrow.com/upload/files/2022/06/W6G3tsq11KBWobOvJJf8_07_3d8c68ff3c9d732dfe859cb42687cc6d_file.pdf) <https://xn--doabertha-m6a.com/streampatrol-crack-download-latest-2022/> <https://cap-hss.online/w32-rajump-removal-tool-crack-download-for-pc/> <https://babussalam.id/eset-win32-spyeye-trojan-family-remover-keygen-full-version-x64-2022/> <http://mangalamdesigner.com/?p=15682> <https://lynonline.com/2022/06/07/location-fixer-free-mac-win/>